Carl-Schurz-Schule 04.10.2012 Informatik, 7cd Victor Hahn

## Programmier-Test

Dein Name: \_\_\_\_\_\_\_\_\_\_\_\_\_\_\_\_\_\_\_\_\_\_\_\_\_\_\_\_\_\_\_\_\_

## **Programmieren mit Python und gtk**

Schreibe Schritt für Schritt ein Programm, wie es durch die folgenden "Ausbaustufen" beschrieben wird.

Du kannst am Ende des Tests nach deiner Wahl entweder nur ein Programm mit der höchsten von dir erreichten Ausbaustufe abgeben oder ein extra Programm für jede Ausbaustufe.

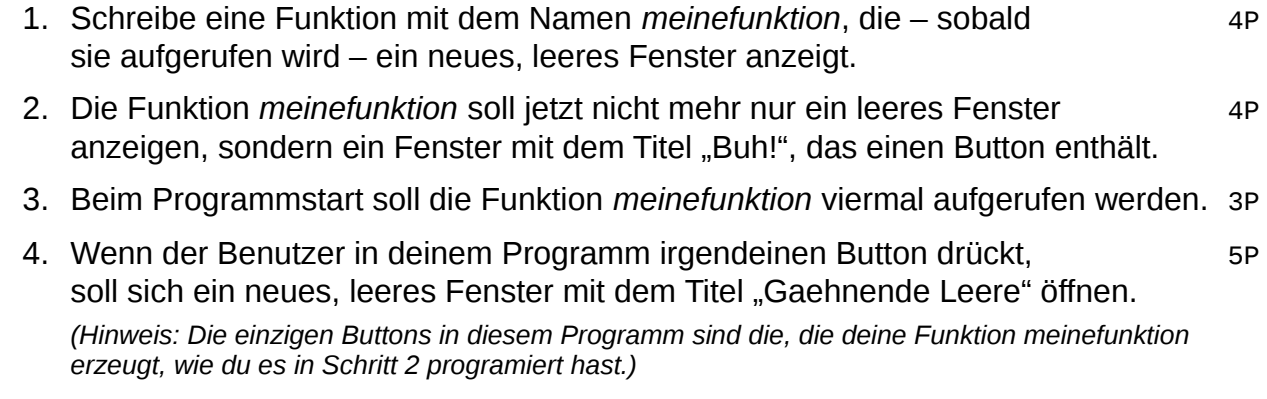

## **Hinweise**

Einziges zugelassenes Hilfsmittel ist ein einseitig von dir selbst handbeschriebenes Blatt im Format DIN A5. Sonstige Papiere, Geräte etc. müssen vom Tisch entfernt werden.

Am Rechner darf nur ein Texteditor mit deinem Programmcode sowie ein Ordnerfenster mit dem (vor dem Test von uns gemeinsam erstellten) Ordner "Infotest" geöffnet sein.

Ansonsten dürfen außer dem von dir in diesem Test selbst erstellten keine weiteren Programme geöffnet werden. Insbesondere ist auch jede Internetnutzung unzulässig.